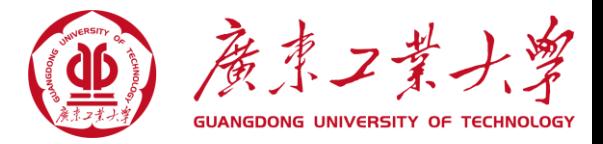

#### **高等工程热力学**

# **5.实际气体热**

## **力学过程**

- 5.1 余函数方程
- 5.2 导数压缩因子及其在推算热力性质中 的应用
- 5.3 实际气体热力过程分析方法

#### **本章仅限于分析定成分、单相、简单可压缩闭口 系统。**

### **余函数方程**

计算实际流体与理想气体的偏差,通常由两种方法: **偏差函数法**和**余函数法**:

### **偏差函数法定义式**

$$
M_{r}^{'} = M_{p,T} - M_{p_{0},T}^{0} (p_{0} \rightarrow 0)
$$

M´,称为偏差函数, M<sub>p,T</sub>为状态 (*p*, *T*) 下某纯质(或成 分不变的混合物)的任意广延性质或摩尔性质或比性质 , M° P0,r表示该性质在相同温度 <sup>T</sup>下(若为混合物,则 还要成分相同),但压力为很低压力P的理想状态下的 相应值。

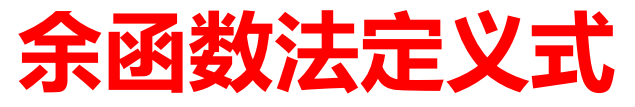

*p,T*  $\boldsymbol{M}_{\,r} = \boldsymbol{M}_{\,v}^{\,*}$ = $=M \Big |_{p,T}$ − *M*

称为余函数,它表示任意广延性质或摩尔性 *M <sup>r</sup>* 质或比性质 *M* 在系统温度 $T$ 、压力  $P$ 下假定流体可 看成理想气体时的性质〃\*,,与实际流体状态下相应 性质 $M$ <sub>p,T</sub>之差。

偏差函数:  $T$ ,  $p_{\rm 0}$ 下实际存在 实际→理想

余函数: $T^*$ , $p^*$  假想的 理想→实际

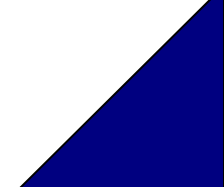

*T P* △*M<sup>r</sup> ′* 0 ( P<sup>0</sup> , T<sup>0</sup> ) △*M<sup>0</sup>*,*<sup>T</sup> ′* (*P<sup>0</sup>*,*T*) (*P*,*T*) *P\** ,*T \** = + + = + *P T P T T P T P T T T M M M M M M M* , 0, 0 , , 0, \*, 0 0 0 0 0

*,*到达假想理想气体状态\*  $T^*, p^*$  $M_{\,P,T}^{\quad \, *} \quad$ 一在实际 $\,T,p\,$ 假定状 态仍为理想气体下的热力性质  ${M}_{P_0,T_0}$  —某基准态( $T_{_o},p_{_o}$ ) 下的热力性质  $\hspace{0.1in}$  —从基准态 $\hspace{0.1in} (T, p_{_{o}})$ 到状态0态 *(T<sub>o</sub>,p<sub>o</sub>)* 的热力性质  $\mathfrak{I}_{\mathcal{B}}$ 曼因 $p_o$ 足够低,按理想气体计。 —等温下从0T (*T* , *p* ,)  $\Gamma\left(T,p\right)$  的热力性质变化,按理 想气体计。  $\Delta{M}_{0,T}$  一从基准态( $T,p}_{_o$ 1  $\Delta {M}_T^-$ 

## **实际流体的余焓方程**

$$
\underline{\textbf{H}} \underline{\textbf{E}} \underline{\textbf{V}}, \ \ \underline{\textbf{A}} \underline{\textbf{M}}^* \quad h_r = h_{p,T}^* - h_{p,T}
$$

在定温下上式对压力求导数,得

$$
\left(\frac{\partial h_r}{\partial p}\right)_T = \left(\frac{\partial h_{p,T}^*}{\partial p}\right)_T - \left(\frac{\partial h_{p,T}}{\partial p}\right)_T \tag{a}
$$

因为理想气体的焓只是温度的函数,所以上式右侧第一项

$$
\left(\frac{\partial h_{p,T}^*}{\partial p}\right) = 0
$$

右侧第二项是实际气体焓在等温下随压力的变化。由焓 的一般关系式(8-12)

$$
dh = c_p dT + \left[ v - T \left( \frac{\partial v}{\partial T} \right)_p \right] dp
$$

$$
\begin{aligned}\n\mathbf{\overrightarrow{q}} & \left( \frac{\partial h_{p,T}}{\partial p} \right)_T = \left[ v - T \left( \frac{\partial v}{\partial T} \right)_p \right]_T \\
\mathbf{\overrightarrow{q}} & \mathbf{\overrightarrow{q}} & \mathbf{\overrightarrow{q}} & \mathbf{\overrightarrow{q}} & \mathbf{\overrightarrow{q}} & \mathbf{\overrightarrow{q}} & \mathbf{\overrightarrow{q}} \\
\mathbf{\overrightarrow{q}} & \mathbf{\overrightarrow{q}} & \mathbf
$$

$$
\mathcal{M} \ \mathcal{P}_0 \ \mathbf{\Xi} \mathbf{J} \ \mathcal{P} \ \mathbf{\Xi} \mathbf{\Xi} \mathbf{\
$$

当 
$$
p_0 \rightarrow 0
$$
时,  $h_{r0} = 0$ ,

$$
h_r = \int_{p_0 \to 0}^p \left[ T \left( \frac{\partial v}{\partial T} \right)_p - v \right] dp \qquad (T \stackrel{\text{def}}{\neq} \stackrel{\text{def}}{\rightarrow} \text{H} )
$$

上式就是余焓的通用方程。

### 实际气体的焓值可以通过理想气体 的焓值减余焓值求得

$$
h_{P,T} = h_{P,T}^* - h_r
$$
  
= 
$$
h_{P_0,T_0} + \int_{T_0}^T C_p dT - \int_{P_0 \to 0}^P [T\left(\frac{\partial v}{\partial T}\right)_P - v] dP
$$

### **实际流体的余熵方程**

 $S_r = S_{P,T}^* - S_{P,T}$ 由定义:  $S_r = S_{P,T}$  – *T P T T P T T r P S P S p S*  $\left(\frac{1}{2}r\right)_T = \left(\frac{1}{2}r\right)_T - \left(\frac{1}{2}r\right)_T$ \* ,  $\widehat{O}$  $\widehat{O}$  $\overline{\partial P}^{-J_{T}}$  $\widehat{O}$  $\overline{\partial p}$ )  $_T =$  $\widehat{O}$ *dT T C dP T V dT T C dv T P*  $ds = \left(\frac{\partial P}{\partial T}\right)_V dv + \frac{\partial V}{\partial T} dT = -\left(\frac{\partial V}{\partial T}\right)_P dP + \frac{\partial P}{\partial T}$ *V*  $V dV + \frac{V}{c} dT = -(\frac{V}{cT})_P dP +$  $\widehat{O}$  $\widehat{O}$  $+$   $dI = \widehat{O}$  $\widehat{O}$ 由式:  $ds = \left(\frac{C P}{2}\right)_V dv + \frac{C_V}{2} dT = -\left(\frac{C V}{2}\right)$ *P T*  $p$  *T T v P S*  $\int$  $\bigg)$  $\|$  $\setminus$  $\bigg($  $\widehat{O}$  $\widehat{O}$ = <sup>−</sup>  $\int$  $\bigg)$ I  $\mid$  $\setminus$  $\bigg($  $\widehat{O}$  $\widehat{\partial} S$  ,  $\mathbf{r}^*$ , 在等温下对压力求导 得 可得

由理想气体

 $PV = RT$ 

可得

*P R T v P S P T*  $\left| \begin{array}{c} p,T \ \hline \end{array} \right| = - \left| \begin{array}{c} \mathbf{C}V \ \hline \end{array} \right| = \int$  $\bigg)$  $\overline{\phantom{a}}$  $\setminus$  $\bigg($  $\widehat{O}$  $\widehat{O}$ = <sup>−</sup>  $\int$  $\bigg)$  $\overline{\phantom{a}}$  $\mid$  $\setminus$  $\bigg($  $\widehat{O}$  $\widehat{\partial} S$  ,  $\mathcal{F}^*$ ,

$$
\mathbf{\mathsf{Q}} \cdot \mathbf{\mathsf{R}} \cdot \mathbf{\mathsf{R}} \cdot \mathbf{\mathsf{R}} \cdot \mathbf{\mathsf{R}} \cdot \mathbf{\mathsf{R}} \cdot \mathbf{\mathsf{R}} \cdot \left( \frac{\partial S}{\partial P} \right)_T = -\left( \frac{\partial v}{\partial T} \right)_P
$$
\n
$$
\mathbf{\mathsf{N}} \cdot \mathbf{\mathsf{S}} \cdot \mathbf{\mathsf{R}} \cdot \mathbf{\mathsf{R}} \cdot \mathbf{\mathsf{R}} \cdot \mathbf{\mathsf{R}} \cdot d(S_r)_T = \left( \frac{\partial v}{\partial T} \right)_P - \frac{R}{P} dP
$$

 $\int\left[\frac{CV}{\partial T}\right]$  –  $\int$  $\bigg)$ ┃  $\setminus$  $\bigg($  $\widehat{O}$  $\widehat{O}$ — ⊃ = *P*  $P_0$   $\vee$  *P*  $\sum_{r}$   $- S_{r_0} = | \left[ \left| \frac{S}{2\pi} \right| - \frac{1}{R} \right] dP$ *P R T v*  $S_{\alpha} - S$  $\frac{1}{\alpha}$  =  $\left| \left[ \frac{\partial}{\partial T} \right] - \frac{\partial}{\partial T} \right|$  $\int$  $\rightarrow$ ∣ –  $\int$  $\bigg)$ I  $\setminus$  $\bigg($  $\widehat{O}$  $\widehat{O}$ = *P*  $P_0 \rightarrow 0$   $Q \rightarrow P$  $\sigma_r = \left| \begin{array}{c} \left| \frac{\partial f}{\partial x} \right| & -\frac{1}{R} \end{array} \right] dP$ *P R T v S*  $_0^{\prime}{\rightarrow}0$  $\left[\left|\frac{\bullet}{\bullet-}\right| \right]$   $\left[-\frac{\bullet}{\bullet-}\right]$ 从压力P<sub>0</sub>到P积分上式 0 0 *P*<sub>0</sub>→0时 S<sub>*r*</sub> =  $\int_{0}^{\infty}$ 一〇印寸 故得  $S_r = \int \left[\frac{CV}{2T}\right] - \frac{N}{R} dP$  (7=常数)

上式就是余熵的通用方程。

*dP T v T v P R T v RT R h R S h*<sup>*P*</sup> **f**  $P_0$  **P**  $P_1$  **P**  $P_2$  **P**  $P_3$  **P**  $P_4$  **P**  $P_5$ *r r*  $\frac{1}{R}$  {  $\left[\left(\frac{\partial v}{\partial x}\right) - \frac{R}{L}\right] - \left[\left(\frac{\partial v}{\partial x}\right) - \frac{v}{L}\right]$ } 0 ∣ –  $\int$  $\bigg)$   $\setminus$  $\bigg($  $\widehat{O}$  $\widehat{O}$  $\left| \begin{array}{c} -\frac{1}{\sqrt{2}} \end{array} \right|$  $\int$   $\setminus$  $\bigg($  $\widehat{O}$  $\widehat{O}$ − — =  $\int$ 

 $(Z-1)$ *P f*  $dP = \prod(Z-1)d \ln P$ *P ZR P R R T P P T P P*  $\frac{1}{2} [-\frac{R}{2} + \frac{ZR}{2} ]_T dP = \int [ (Z-1)d \ln P ] = \ln$  $\begin{array}{ccc} 0 & & & 1 \end{array}$  $= 1 - - - + - |_{r} dP = 11(Z - 1)d \ln P$  =  $\int \frac{1}{R} \left[-\frac{R}{p} + \frac{2R}{p}\right]_T dP = \int$ 

故

*P f RT h R*  $S_r$  *h<sub>r</sub>*  $=$   $\frac{r_r}{r}$  + ln

### **实际流体的余比热容方程**

#### 余定压比热容为:

$$
c_{p_r} = \Delta c_p = -T \int_{p_0 \to 0}^p \left( \frac{\partial^2 v}{\partial T^2} \right)_p dp
$$

余定容比热容为:

$$
c_{v_r} = \Delta c_v = \int_{v_0 \to \infty}^{v} T \left( \frac{\partial^2 p}{\partial T^2} \right)_v dv
$$

### **不同余函数的关系**

不同余函数之间存在下列关系: *hr* = *a<sup>r</sup>* <sup>+</sup>*Ts<sup>r</sup>* <sup>+</sup> *RT*(*<sup>1</sup>*<sup>−</sup> *<sup>Z</sup>*) *u<sup>r</sup>* = *a<sup>r</sup>* <sup>+</sup>*Ts<sup>r</sup> g<sup>r</sup>* = *a<sup>r</sup>* <sup>+</sup> *RT*(*<sup>1</sup>*<sup>−</sup> *<sup>Z</sup>*) (*<sup>1</sup> <sup>Z</sup>*) *RT a p f ln <sup>r</sup>* = <sup>−</sup> <sup>−</sup> (8-29) (8-28) (8-27) (8-26)

在知道任意两个余函数之后,就可以利用上述 关系式计算出其他的余函数。

### **几种状态方程及其余函数方程**

1 RK方程  $T^{0.5}v(v+b)$ *a*  $\nu - b$ *RT p*  $\, + \,$ − − = 0.5  $\tau$  **1.1** *v*<sub>1</sub> *r*  $\theta$ , *f*<sub>1</sub> *r*  $\theta$ , *f*<sub>1</sub> *x x x x z d***<sub>2</sub> <b>***x z n z z z z z z z z z z z z z z z z z z v v RT ln v*  $\nu + b$ *ln*  $T^{\scriptscriptstyle 0.5} b$ *a v*  $\nu - b$  $a_r = RT \ln \frac{C}{r} + \frac{C}{r} \ln \frac{C}{r} +$  $\, + \,$  $\, + \,$  $= RT ln \frac{V}{I}$  $\gamma$  **1.** *r* **1.** *r n r n x n x x x x x x x x x x x x x x v v Rln v*  $v + b$ *ln 26T a v <sup>v</sup> b*  $s_r = -R \ln \frac{R}{r} + \frac{R}{r} \ln \frac{R}{r} - R \ln \frac{R}{r}$  $\, +$ +  $=-R \ln \frac{v-1}{v}$ 其中  $v^* = \frac{17}{27} a, b$ 值的计算公式,纯质见式(7-9)(7-10), 混合物见式(7-15)。 *p RT*  $v^* = \frac{M}{l}$  a, b

> $\int$

> $\bigg)$

2 RKS方程  $v(v+b)$ *<sup>a</sup> T <sup>v</sup> b RT p* + − − =  $(T)$  $\overline{\phantom{a}}$  $\setminus$  $\bigg($ + + +  $\sum_{r}$  = RT  $\ln \frac{v - v}{r} + \frac{\rho}{h} \ln \frac{v + v}{r} + \ln \frac{v}{r^*}$ *v v ln v*  $v + b$ *ln <sup>v</sup> b*  $a_r = RT \left( ln \frac{v-b}{v+1} + \frac{\beta}{c} \right)$ 

$$
\begin{aligned}\n\mathbf{\overrightarrow{L}} \mathbf{\overrightarrow{H}}: \quad & \beta = \sum_{i} \sum_{j} y_{i} y_{j} \left( I - \overline{k}_{ij} \right) \left( \frac{\Omega_{ai}}{\Omega_{bi}} \frac{\Omega_{aj}}{\Omega_{bj}} b_{i} b_{j} F_{i} F_{j} \right)^{1/2} \\
& s_{r} = -R \left( \ln \frac{v - b}{v} - \frac{\gamma a}{b} \ln \frac{v + b}{v} + \ln \frac{v}{v^{*}} \right)\n\end{aligned}
$$

$$
\mathbf{\vec{L}}\mathbf{\vec{H}}:\ \ \gamma=\frac{1}{2}\sum_{i}\sum_{j}y_{i}\,y_{j}\left(I-\bar{k}_{ij}\right)\left(\frac{\Omega_{ai}}{\Omega_{bi}}\frac{\Omega_{aj}}{\Omega_{bj}}b_{i}b_{j}F_{i}F_{j}\right)^{1/2}\left(\frac{f(\omega_{i})}{F_{i}^{0.5}}+\frac{f(\omega_{j})}{F_{j}^{0.5}}\right)
$$

$$
f(\omega_i) = 0.480 + 1.574\omega_i - 0.176\omega_i^2
$$

$$
F_i = \frac{1}{T_r} \Big[ I + f(\omega_i) \Big( I - T_r^{0.5} \Big) \Big]^2
$$

*bj*值由(7-12)计算

3 PR方程:

$$
p = \frac{RT}{v - b} - \frac{a(T)}{v(v + b) + b(v - b)}
$$

$$
a_r = RT \ln \frac{v - b}{v} - \frac{a}{2\sqrt{2}b} \ln \frac{v - 0.414b}{v + 2.414b} + RT \ln \frac{v}{v^*}
$$
  

$$
s_r = -R \ln \frac{v - b}{v + 2.414b} + \frac{b}{v} \ln \frac{v - 0.414b}{v - R \ln \frac{v}{v}}
$$

$$
v = Km \t v \t 2\sqrt{2}b \t v + 2.414b \t Km \t v^*
$$

$$
\vec{\pm} \vec{\pm} \vec{\pm} : \qquad \beta = \frac{\partial a}{\partial T} = -\frac{ka(T)}{\sqrt{TT_c \alpha}}
$$

### **导数压缩因子及其在推算热力性质中的应用**

### 一、导数压缩因子 单相简单可压缩流体的热力学偏导数可以表示为 实验容易测量的 $c_{_{p}}$ 、 $(\partial\nu/\partial T)_{_{p}}$ 、 $(\partial\nu/\partial p)_{_{T}}$ 的关系。雷德和沃 伯特首先提出压缩因子 $Z_{\rm\scriptscriptstyle T}$ 、 $Z_{\rm\scriptscriptstyle P}$  的概念。

得 *p ZRT*  $\nu =$   $\begin{array}{c} \hline \end{array}$   $\overline{\phantom{a}}$  $\overline{\phantom{a}}$  $\overline{\phantom{a}}$  $\sqrt{2}$   $\int$  $\bigg)$   $\setminus$  $\bigg($  $\widehat{O}$  $\widehat{O}$  $\left| \right| = \frac{R}{2} |Z +$  $\int$  $\bigg)$  $\overline{\phantom{a}}$  $\setminus$  $\bigg($  $\widehat{O}$  $\widehat{O}$  $\begin{bmatrix} p & p \end{bmatrix}$  ( $\partial T$ )<sub>p</sub> *Z*  $Z+T$ *p R T v*  $\overline{\phantom{a}}$  $\overline{\phantom{a}}$   $\int$  $\bigg)$ I  $\parallel$  $\setminus$  $\bigg($  $\widehat{O}$  $\widehat{O}$  $\Big| = - \frac{1}{2} \Big| Z \int$  $\bigg)$  $\overline{\phantom{a}}$  $\overline{\phantom{a}}$  $\setminus$  $\bigg($  $\widehat{O}$  $\widehat{O}$  $\begin{array}{ccc} T & P \end{array}$  (*OP* )  $\begin{array}{ccc} T & P \end{array}$ *Z Z p p RT p v* 2 导数压缩因子的定义推导,因为

**igoint**

\n
$$
Z_{T} = Z + T \left( \frac{\partial Z}{\partial T} \right)_{p} = Z + T_{r} \left( \frac{\partial Z}{\partial T_{r}} \right)_{p_{r}}
$$
\n
$$
Z_{p} = Z - p \left( \frac{\partial Z}{\partial p} \right)_{T} = Z - p_{r} \left( \frac{\partial Z}{\partial p_{r}} \right)_{T_{r}}
$$

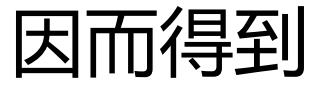

$$
\left(\frac{\partial v}{\partial T}\right)_p = \frac{R}{p} Z_T
$$

$$
\left(\frac{\partial v}{\partial p}\right)_T = -\frac{RT}{p^2} Z_p
$$

### **用导数压缩因子关联流体热力性质**

1 洗体等压ਾbig誘版系统 2 等溫压结系数 β  
\n流体等正密和能\r�ි302 25 a = 
$$
\frac{1}{v} \left( \frac{\partial v}{\partial T} \right)_p
$$
  
\n 
$$
Q = \frac{1}{v} \left( \frac{\partial v}{\partial T} \right)_p = \frac{p}{ZRT} \frac{R}{p} Z_T = \frac{Z_T}{ZT}
$$
  
\n 
$$
E = \frac{1}{v} \left( \frac{\partial v}{\partial T} \right)_p = \frac{p}{ZRT} \frac{R}{p} Z_T = \frac{Z_p}{Zp}
$$
  
\n 
$$
Q = -\frac{1}{v} \left( \frac{\partial v}{\partial p} \right)_T = \frac{p}{ZRT} \frac{RT}{p^2} Z_p = \frac{Z_p}{Zp}
$$
  
\n 
$$
R = \frac{1}{v} \left( \frac{\partial v}{\partial p} \right)_T = \frac{p}{ZRT} \frac{Z_p}{p^2} = \frac{Z_p}{Zp}
$$
  
\n 
$$
R = \frac{1}{v} \left( \frac{\partial v}{\partial p} \right)_r = \frac{p}{ZRT} \frac{Z_p}{p^2} = \frac{p}{Zp}
$$

#### 2 流体比热容差  $C_p - C_v$ 及比热比  $k = C_p / C_v$ 根据比热比的定义式, 得 *p T p v p*  $\overline{y}$   $\overline{y}$   $\overline{y}$   $\overline{y}$   $\overline{y}$   $\overline{z}$   $\overline{z}$ *Z*  $vT\alpha \cdot - = R$ *T p T v*  $C_a - C_a = T$ 2  $\left| \frac{\partial u}{\partial x} \right| = vT\alpha \cdot \frac{\alpha}{\alpha} =$  $\int$   $\|$  $\setminus$  $\bigg($  $\widehat{O}$  $\widehat{O}$   $\int$  $\bigg)$   $\setminus$  $\bigg($  $\widehat{O}$  $\widehat{O}$ − c =  $\beta$  $\alpha$  $\alpha$

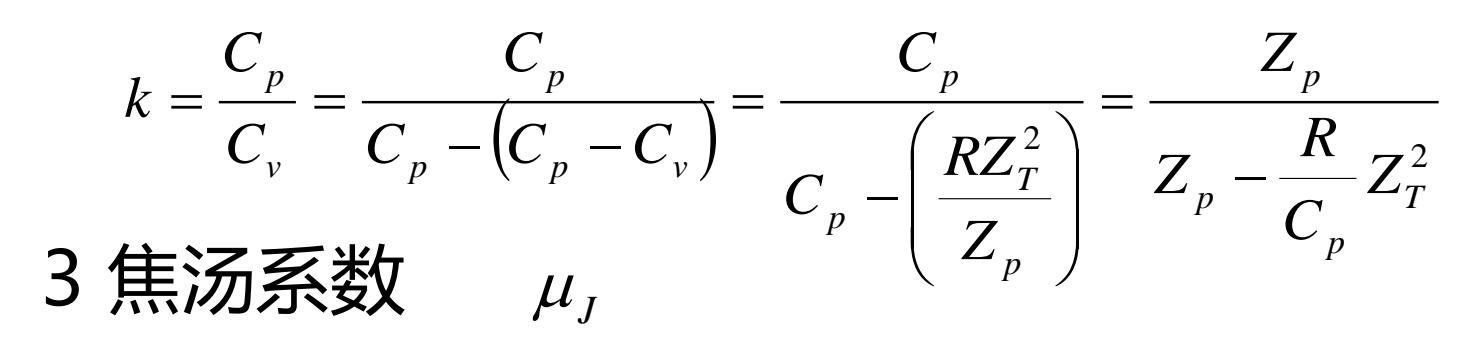

$$
\mu_J = \left(\frac{\partial T}{\partial p}\right)_h = \frac{T(\partial v/\partial T)_p - v}{C_p} = \frac{RT}{C_p p} (Z_T - Z)
$$

4 等熵过程指数 、 如果实际气体等熵过程方程表示为 及 ,则过程指数 *<sup>n</sup><sup>s</sup> ms* p 2 T p C RZ <sup>Z</sup> Z −*<sup>n</sup><sup>s</sup>* =T p Z C R *<sup>m</sup><sup>s</sup>* == const *<sup>n</sup><sup>s</sup> pv* p *T* = const *<sup>m</sup><sup>s</sup>*

5流体声速  $a = \sqrt{\frac{\partial p}{\partial \rho}}$ 

 $5$ 流体声速  $\mathit{a}=\sqrt{\left(\partial p/\partial\rho\right)_{s}}$ <br>对于实际气体,以等熵过程方程  $\mathit{pv}^{\mathit{n}_{s}}= \mathrm{const}$ 代入上式 ,可得实际气体声速的通用表达式如下:

$$
a = \sqrt{n_s p v} = \sqrt{n_s ZRT} = \sqrt{\frac{Z^2 RT}{Z_p - \frac{RZ_T^2}{C_p}}}
$$

### **实际气体热力过程分析方法**

#### 实施热力过程的目的:

### ① 实现与气的能量转换

#### ② 达到预期的状态变化

### 分析计算:

### ① 确定过程中工质状态变化的规律 ② 相应的能量转化特性

**一、能量交换**

对可道و
$$
\overline{2}
$$
  
\n  
\n $\underline{4} = \int T dS$ 

$$
\mathbb{B} \mathbb{K} \mathbb{I}: \qquad \omega = \int P dV
$$

$$
技術:
$$
  $\omega_t = -\int VdP$ 

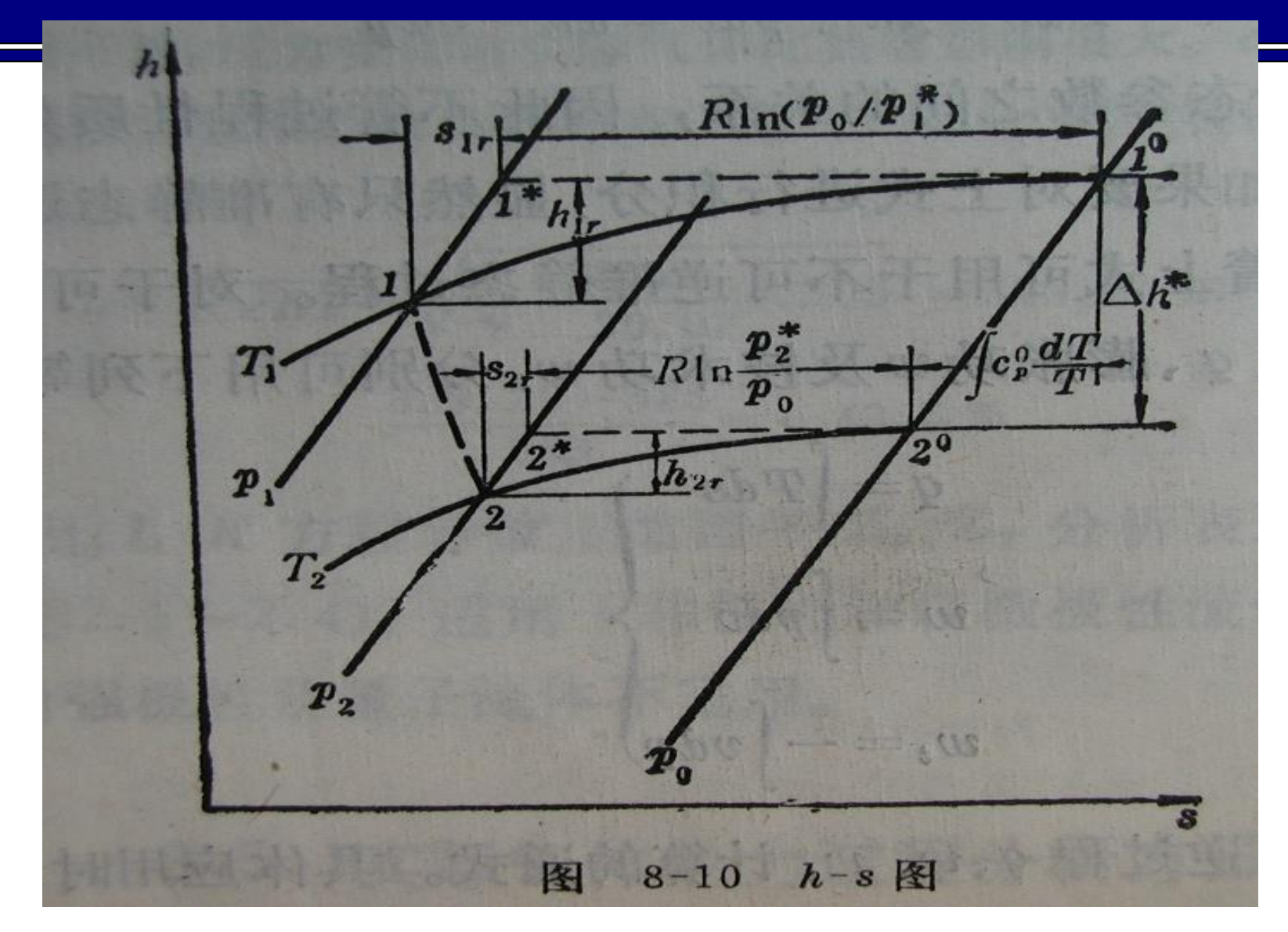

以不可逆绝热膨胀过程1-2在h-s图上的熵变化为例

给定初终态时确定初终态间热理想之变化量的 **方法** 1、偏差函数法 由2到1的状态参数计算 分三步: ①: 2-20 定温 ②: 2<sup>0</sup>-1<sup>0</sup> 定压 ③: 1<sup>0</sup>-1 定温 须知 理想气体比热容的关系  $c^{\:\:}_{\:\: \nu} = f(T)$ 及偏差函数  $\frac{dP}{dP}\int dP + \int_{T_1} C_P \frac{dP}{T} + \int_{P_1} \frac{dP}{dP}\int_{T_1} dP$ 气体比热容的关系  $C_P \overset{0}{dP} = \frac{dP}{dP}$ *P S T*  $dP + \int_{0}^{2} C_p^0 \frac{dT}{r}$ *P S*  $S_2 - S_1 = (S_2 - S_2^{\circ})_{T_2} + (S_2^{\circ} - S_1^{\circ})_{P_0} + (S_1^{\circ} - S_1)_{T_1}$ *T P P T T P T P*  $P_0 \sim I_1$   $T_2$   $T_3$   $T_4$   $T_5$   $T_1$   $T_2$   $T_1$ 0 2  $2$ l l  $1$ 2 0  $\int \left( \frac{\partial S}{\partial p} \right) dP + \int C_P^{0} \frac{dI}{T} + \int$ 0 1 0 1 0 2 0  $S_2-S_1=(S_2-S_2^{\circ})_{T_2}+(S_2^{\circ}-S_1^{\circ})_{P_2}+(S_1^{\circ}-S_1^{\circ})_{P_2}$   $\int$  $\bigg)$  $\overline{\phantom{a}}$  $\setminus$  $\bigg($  $\widehat{O}$  $\widehat{O}$  $\int dP + \left[ C_p^0 \frac{dI}{I} + \right]$  $\int$  $\bigg)$  $\parallel$  $\setminus$  $\bigg($  $\widehat{O}$  $\widehat{O}$ =  $-S_1 = (S_2 - S_2)_{\scriptscriptstyle T} + (S_2 - S_1)_{\scriptscriptstyle D} + (S_1 - S_2)_{\scriptscriptstyle T}$  $C_P^{0} = f(T)$ *dP P S T P P* 1 0 1  $\int$   $\int$  $\bigg)$   $\setminus$  $\bigg($  $\widehat{O}$  $\widehat{O}$ 

2、余函数法 由2→1分三步  $\textcircled{1}: 2 \rightarrow 2^*$  $(2) : 2^* \rightarrow 1^*$  $\circled{3}$ : 1<sup>\*</sup> $\rightarrow$ 1 其中1\*,2\* 为1,2相同的压力温度下的假理想 气体态,2\* →1可作理想气体过程处理 任意广延性质及摩尔性质及比性质u虽状态变化 的变化值 *r T <sup>r</sup> p*  $S_2 - S_1 = (S_2 - S_2)_{P_2,T_2} + (S_2 - S_1)_{id} + (S_1 - S_1)_{P_1,T_1}$ *S P P R T*  $S_{2r} + \int^{22}C_p^0(\frac{dT}{T} - R\ln{\frac{P_2}{P}}) + S_1$ 1  $0 \, \mu$   $\mathbf{L}$   $\mathbf{L}$   $\mathbf{L}$   $\mathbf{L}$   $\mathbf{L}$  $C_p^0 \left( \frac{m}{\pi} - R \ln \frac{2}{\pi} \right)$ \* 1 \* 1 \*  $T_2$   $\vee$  2 \*  $S_2-S_1=(S_2-S_2^-)_{P_2,T_2}+(S_2^--S_1^-)_{id}+(S_1^--S_1^-)_{P_1,T_1}$ 2  $=-5, +1C$   $(- - R \ln 2) +$  $-S_1 = (S_2 - S_2)_{B,T} + (S_2 - S_1)_{B,T} + (S_1 - S_2)_{C_2}$  $\int$  $\left[ M \right]_{P_2,T_2} - \left[ M \right]_{P_1,T_1} = \left[ M \right]_{P_2,T_2} - \left[ M \right]_{P_1,T_1} + \left[ M \right]_{Ir} \right] - \left[ M \right]_{2r}$ , \*  $\sum_{P_2,T_2} -\bigl[ M \bigr]_{P_1,T_1} = \bigl[ M \bigr]_{P_2,T_2} \raisebox{0.1em}{\footnotesize \raisebox{0.1em}{\scriptsize \raisebox{0.1em}{\scriptsize \raisebox{0.1em}{\scriptsize \raisebox{0.1em}{\scriptsize \raisebox{0.1em}{\scriptsize \raisebox{0.1em}{\scriptsize \raisebox{0.1em}{\scriptsize \raisebox{0.1em}{\scriptsize \raisebox{0.1em}{\scriptsize \raisebox{0.1em}{\scriptsize \raisebox{0.1em}{\scriptsize \raisebox{0.1em}{\scriptsize \raisebox{0.1em}{\scriptsize \raisebox{0$